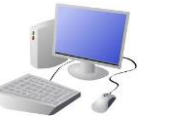

# COMPUTING: CREATING MEDIA KNOWLEDGE ORGANISER

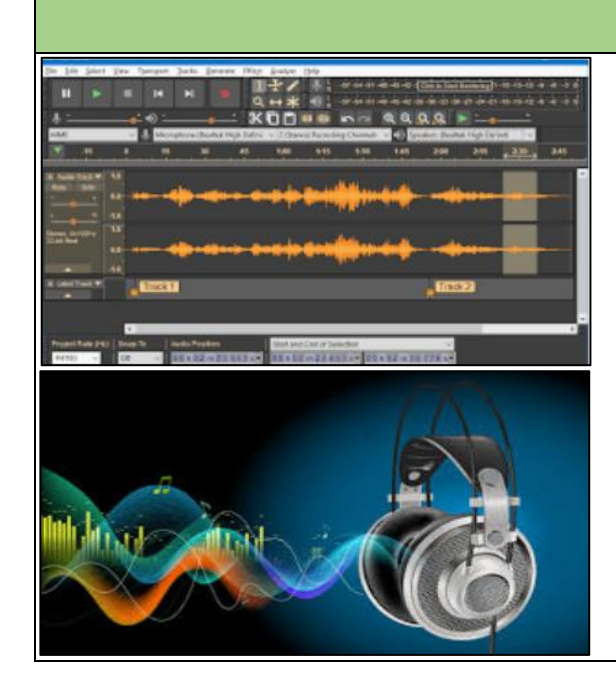

### **Input and Output Devices**

We use input devices to send the audio to the device/ computer. We use output devices to listen to the audio from the device/ computer.

## **Important Vocabulary** Audio Input Output Microphone Speaker Podcast Waveform Jingle Track Presenter

### **Audio Editing**

-You should already know that audio means sound, including music, sound effects, and podcasts.

> Podcasts are a type of spoken word file that can downloaded by listeners. A user can often choo download the whole series of podcasts.

Some examples of podcasts are 'Stories Podcast' Minutes' and 'Brains On! Kids Science Podcas

- -The process of recording and listening to sound requires input devices (e.g. a microphone) and output devices (e.g. a speaker).
- -Podcasts are a type of spoken word audio file, that can be downloaded by listeners.

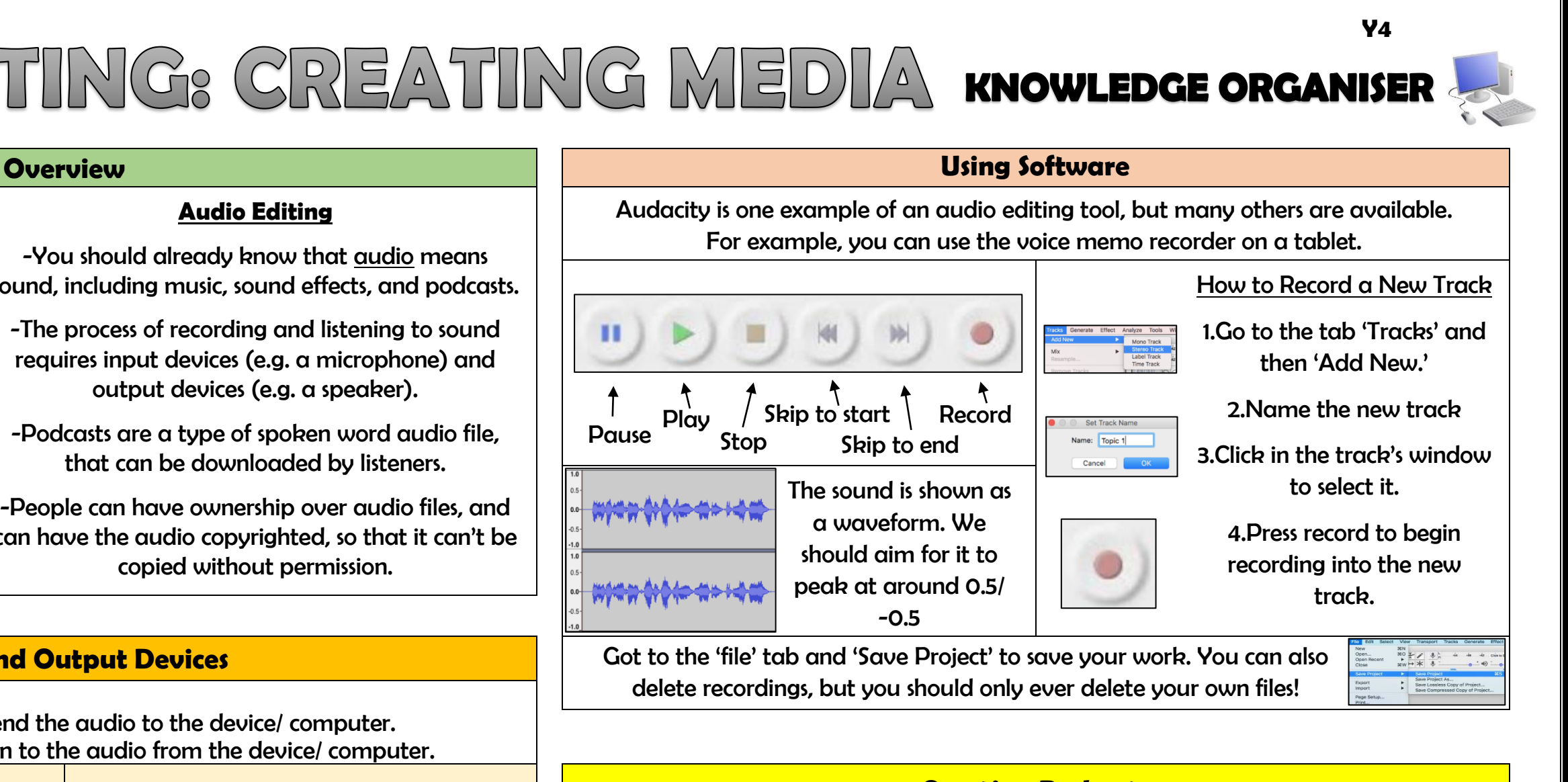

-People can have ownership over audio files, and can have the audio copyrighted, so that it can't be copied without permission.

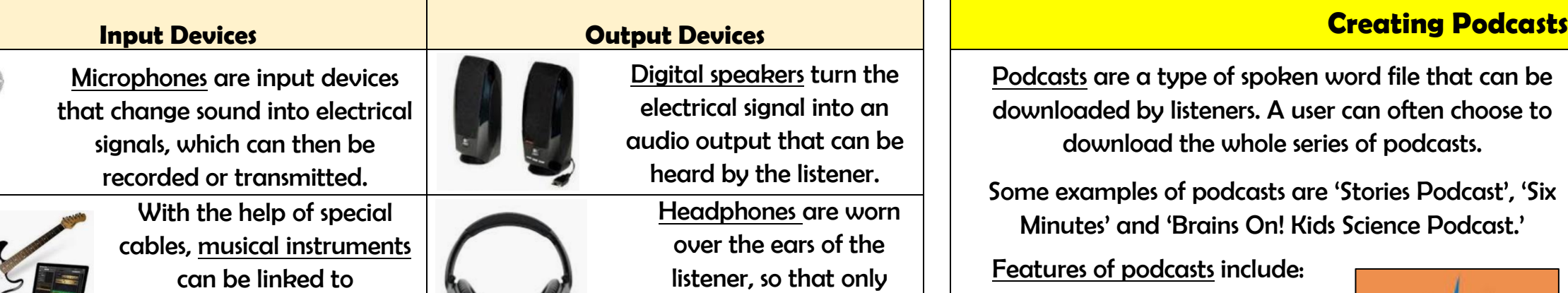

they can hear the sound output.

listener.

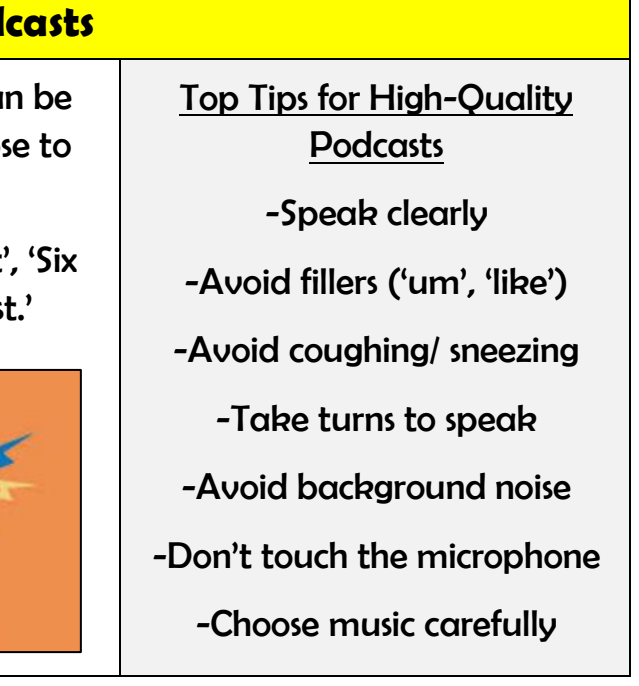

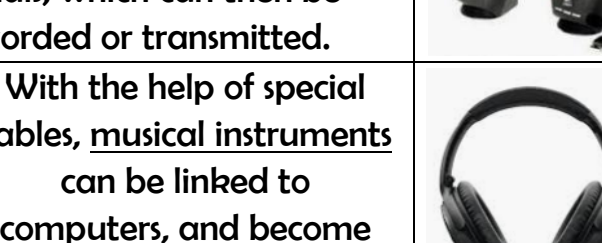

input devices.

Some devices are capable of acting as both input and output devices. Examples include headsets, smartphones, and voice assistants (e.g. Google Home and Amazon Echo).

### Features of podcasts include:

Sounds: Voices, jingles, background music, sound effects

Information: Presenters' names, name of podcast, introduction, main section, conclusion.

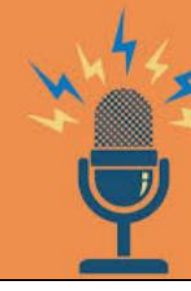

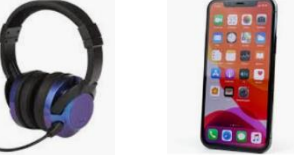